# <span id="page-0-0"></span>Slides and Course Notes for Jacobs University<sup>∗</sup>

Michael Kohlhase Jacobs University, Bremen <http://kwarc.info/kohlhase>

January 28, 2012

#### Abstract

We present a document class from which we can generate both course slides and course notes in a transparent way. Furthermore, we present a set of LATEXML bindings for these, so that we can also generate OMDoc-based course materials, e.g. for inclusion in the ActiveMath system.

### Contents

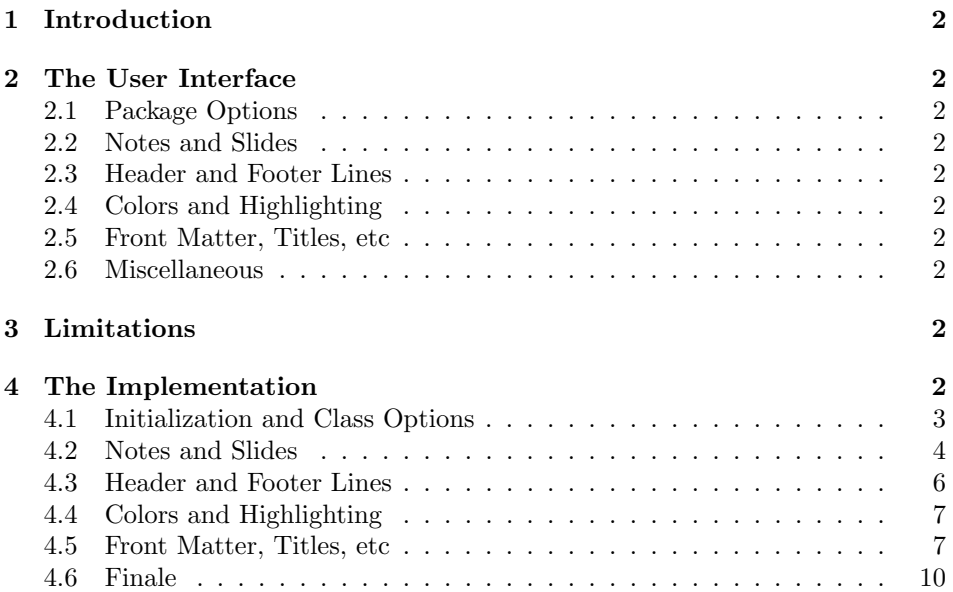

<sup>∗</sup>Version ? (last revised ?)

### <span id="page-1-0"></span>1 Introduction

This Document class is derived from beamer.cls, specializes it with Jacobs stuff and adds a notes version that is more suited to printing than the one supplied by beamer.cls.

### <span id="page-1-1"></span>2 The User Interface

#### <span id="page-1-2"></span>2.1 Package Options

EdNote:1 The mikoslides class takes a variety of class options:<sup>1</sup>

- showmeta qshowmeta. If this is set, then the metadata keys are shown (see [\[Koh10\]](#page-10-0) for details and customization options).
	- slides The options slidesnd notesnotes switch between slides mode and notes a mode (see Section [2.2\)](#page-1-3).
- sectocframes If the option sectocframes is given, then special frames with section table EdNote:2 of contents are producedheaders <sup>2</sup>
	- 2.2 Notes and Slides
	- 2.3 Header and Footer Lines
	- 2.4 Colors and Highlighting

 $\text{textwaring}$  The  $\text{textwaring}$  macro generates a warning sign:  $\Delta$ 

<span id="page-1-6"></span><span id="page-1-5"></span><span id="page-1-4"></span><span id="page-1-3"></span>2.5 Front Matter, Titles, etc

### <span id="page-1-7"></span>2.6 Miscellaneous

### <span id="page-1-8"></span>3 Limitations

In this section we document known limitations. If you want to help alleviate them, please feel free to contact the package author. Some of them are currently discussed in the SIFXTRAC [\[Ste\]](#page-10-1).

1. the class should be divided into concerns. [\[Ste\]](#page-10-1), [issue 1684](#page-0-0)

### <span id="page-1-9"></span>4 The Implementation

The mikoslides package generates two files: the LATFX package (all the code between  $\langle \text{*package} \rangle$  and  $\langle \text{`package} \rangle$  and the LATEXML bindings (between  $\langle \text{*Itxml} \rangle$ and  $\langle$ /ltxml $\rangle$ ). We keep the corresponding code fragments together, since the documentation applies to both of them and to prevent them from getting out of sync.

 $1_{\rm EDNOTE}$ : leaving out noproblems for the momeent until we decide what to do with it.

 ${}^{2}$ EDNOTE: document the functionality

#### <span id="page-2-0"></span>4.1 Initialization and Class Options

For the L<sup>AT</sup>EXML bindings, we make sure the right perl packages are loaded.

```
1 (*ltxml)
2 # -*- CPERL -*-
3 package LaTeXML::Package::Pool;
4 use strict;
5 use LaTeXML::Package;
6 \langle/ltxml\rangle
```
For LATEX we define some Package Options and switches for the mikoslides class and activate them by passing them on to beamer.cls the appropriate packages.

```
7 \langle *cls \rangle8 \DeclareOption{showmeta}{\PassOptionsToPackage{\CurrentOption}{metakeys}}
9 \newif\ifnotes\notesfalse
10 \newif\ifsectocframes\sectocframesfalse
11 \newif\ifproblems\problemstrue
12 \DeclareOption{notes}{\notestrue}
13 \DeclareOption{slides}{\notesfalse}
14 \DeclareOption{noproblems}{\problemsfalse}
15 \DeclareOption{sectocframes}{\sectocframestrue}
16 \ifnotes
17 \DeclareOption*{\PassOptionsToClass{\CurrentOption}{omdoc}}
18 \else
19 \DeclareOption*{\PassOptionsToClass{\CurrentOption}{beamer}}
20 \fi
21 \ProcessOptions
22 \langle /cls \rangle23 (*ltxml)
24 RawTeX('\newif\ifnotes\notesfalse');
25 RawTeX('\newif\ifproblems\problemsfalse');
26 \langle/ltxml\rangle
```
Depending on the options, we either load the article-based omdoc or the beamer class. In the first case, we also have to make the beamer-specific things available to article via the beamerarticle package. We use options to avoid loading theorem-like environments, since we want to use our own from the SIFX packages.

```
27 \langle *cls \rangle28 \ifnotes
29 \LoadClass{omdoc}
30 \RequirePackage{a4wide}
31 \RequirePackage{marginnote}
32 \RequirePackage[notheorems,noamsthm]{beamerarticle}
33 \else
34 \LoadClass[notheorems,noamsthm,10pt]{beamer}
```

```
35 \newcounter{Item}
```

```
36 \newcounter{paragraph}
```

```
37 \newcounter{subparagraph}
                                 38 \newcounter{Hfootnote}
                                 39 \usetheme{Jacobs}
                                 40 \fi
                                 41 \langle/cls\rangle42 \langle *ltxml\rangle43 LoadClass('omdoc');
                                 44 DefConstructor('\usetheme{}','');
                                 45 \langle/ltxml\rangleEdNote:3 now, we load the remaining packages for both versions. <sup>3</sup>
                                 46 \langle *cls \rangle47 \RequirePackage{stex}
                                 48 \RequirePackage{latexml}
                                 49 \RequirePackage{amssymb}
                                 50 \RequirePackage{tikz}
                                 51 \usepgflibrary{shapes}\usetikzlibrary{arrows}
                                 52 \RequirePackage{url}
                                 53 \RequirePackage{amsmath}
                                 54 \RequirePackage{comment}
                                 55 \RequirePackage{standalone}
                                 56 \langle /cls \rangle57 (*ltxml)
                                 58 RequirePackage('stex');
                                 59 RequirePackage('latexml');
                                 60 RequirePackage('amssymb');
                                 61 RequirePackage('graphicx');
                                 62 RequirePackage('tikz');
                                 63 RequirePackage('amsmath');
                                 64 \langle/ltxml\rangle
```
### <span id="page-3-0"></span>4.2 Notes and Slides

We define the sizes of slides in the notes. Somehow, we cannot get by with the same here.

```
65 \langle *cls \rangle66 \newcounter{slide}
67 \newlength{\slidewidth}\setlength{\slidewidth}{13.5cm}
68 \newlength{\slideheight}\setlength{\slideheight}{9cm}
69 \langle/cls\rangle70 \langle *ltxml}
71 DefRegister('\slidewidth' => Dimension('13.5cm'));
72 DefRegister('\slideheight' => Dimension('9cm'));
73 \langle/ltxml\rangle
```
For course notes, we define the note environment to be a no-operation otherwise we declare the note environment as a comment via the comment package.

 $3 \text{EDNOTE: MK: eventually (when tikz support is fully realized in `ETEXML`) get rid of the stan$ dalone package

note

```
74 \langle *cls \rangle75 \ifnotes\renewenvironment{note}{}{}\else\excludecomment{note}\fi
76 \langle /cls \rangle77 (*ltxml)
78 DefEnvironment('{note}','#body');
79 \langle/ltxml\rangle
```
the next step is to set up the slide boxes in article mode. We set up sizes and provide a box register for the frames and a counter for the slides.

```
80 \langle \astcls\rangle81 \ifnotes
82 \newlength{\slideframewidth}\setlength{\slideframewidth}{2pt}
83 \newsavebox{\myframebox}
84 \langle /cls \rangle
```
frame For the frame environment we construct a lrbox in the \myframebox register that we can later put into an \fbox so that it looks like a slide. Furthermore, we redefine the itenize environment so that it looks more like the one in beamer with Jacobs theme.

```
85 \langle \astcls\rangle86 \renewenvironment{frame}[1][]%
 87 {\stepcounter{slide}
 88 \def\itemize@level{outer}
 89 \def\itemize@outer{outer}
 90 \def\itemize@inner{inner}
 91 \renewcommand\metakeys@show@keys[2]{\marginnote{{\scriptsize ##2}}}
 92 \renewenvironment{itemize}
 93 {\ifx\itemize@level\itemize@outer\def\itemize@label{$\rhd$}\fi
 94 \ifx\itemize@level\itemize@inner\def\itemize@label{$\scriptstyle\rhd$}\fi
 95 \begin{list}
 96 {\itemize@label}
 97 {\setlength{\labelsep}{.3em}\setlength{\labelwidth}{.5em}\setlength{\leftmargin}{1.5em}}
 98 \edef\itemize@level{\itemize@inner}}
 99 {\end{list}}
100 \noindent\hfill\begin{lrbox}{\myframebox}
101 \begin{minipage}{\slidewidth}\sf}%
102 {\miko@slidelabel\end{minipage}\end{lrbox}%
103 \begin{center}\fbox{\usebox\myframebox}\end{center}\hfill}
104 \langle/cls\rangle105 (*ltxml)
106 DefEnvironment('{frame}[]',
107 "<omdoc:omgroup layout='slide'>"
108 . "#body\n"
109 . "</omdoc:omgroup>\n\n",
110 afterDigestBegin=>sub {
111 $_[1]->setProperty(theory=>LookupValue('current_module')); });
112 \langle/ltxml\rangle#$
```
the next step is to set up the slide boxes in article mode.

113  $\langle *cls \rangle$ 

```
114 \renewcommand{\frametitle}[1]{{\Large\bf\sf\color{blue}{#1}}}
115 \fi
116 \makeindex
117 \langle/cls\rangle118 (*ltxml)
119 DefConstructor('\frametitle{}',
120  "\n<omdoc:metadata><dc:title>#1</dc:title></omdoc:metadata>");
121 \langle/ltxml\rangle
```
We start by giving the LAT<sub>EX</sub>ML binding for the frame environment from the beamer class. The note environment is used to blend out text in the slides mode. It does not have a counterpart in OMDoc.

```
122 \langle *cls \rangle123 \ifproblems\newenvironment{problems}{}{}\else\excludecomment{problems}\fi
124 \langle/cls\rangle125 \langle *ltxml\rangle126 DefEnvironment('{problems}','#body');
127 \langle/ltxml\rangle
```
### <span id="page-5-0"></span>4.3 Header and Footer Lines

Now, we set up the infrastructure for the footer line of the slides, we use boxes for the logos, so that they are only loaded once, that considerably speeds up processing.

```
128 \langle *cls \rangle129 \newlength{\slidelogoheight}
130 \ifnotes\setlength{\slidelogoheight}{.4cm}\else\setlength{\slidelogoheight}{1cm}\fi
131 \newsavebox{\slidelogo}\sbox{\slidelogo}{\includegraphics[height=\slidelogoheight]{jacobs-logo}}
    Now, we set up the copyright and licensing, the copyright remains with the
```
author, but we use the Creative Commons Attribuition-ShareAlike license to strengthen den public domain. Here the problem is that we want a hyperref on the CC logo, if hyperref is loaded, and otherwise not. As hyperref is always loaded, we have to find out at the beginning of the document whether it is, set up a switch, and later in the footer line decide what to do.

```
132 \def\source{Michael Kohlhase}% customize locally
```

```
133 \def\copyrightnotice{\footnotesize\copyright:\hspace{.3ex}{\source}}
```

```
134 \newsavebox{\cclogo}\sbox{\cclogo}{\includegraphics[height=\slidelogoheight]{cc_somerights}}
```

```
135 \newif\ifcchref\cchreffalse
```

```
136 \AtBeginDocument{\@ifpackageloaded{hyperref}{\cchreftrue}{\cchreffalse}}
```

```
137\def\licensing{\ifcchref\href{http://creativecommons.org/licenses/by-sa/2.5/}{\usebox{\cclogo}}
```
EdNote:5 Now, we set up the slide label for the article mode<sup>5</sup>

EdNote:4 $\,$   $\,$   $\,$ 

 $^4\mathrm{EDNOTE:}$  subtitle is difficult to model in DC metadata. I guess that we want to collect the subtitle into dc:title

 ${}^{5}$ EDNOTE: see that we can use the themes for the slides some day. This is all fake.

\slidelabel

```
138 \newcommand{\miko@slidelabel}%
139 {\vbox to \slidelogoheight{\vss\hbox to \slidewidth%
140 {\licensing\hfill\copyrightnotice\hfill\arabic{slide}\hfill\usebox{\slidelogo}}}}
141 \langle/cls\rangle
```
#### <span id="page-6-0"></span>4.4 Colors and Highlighting

Now, we set up an infrastructure for highlighting phrases in slides. Note that we use content-oriented macros for highlighting rather than directly using color markup. The first thing to to is to adapt the green so that it is dark enough for most beamers

```
142 \langle *cls \rangle143 \AtBeginDocument{\definecolor{green}{rgb}{0,.5,0}\definecolor{purple}{cmyk}{.3,1,0,.17}}
```
We customize the **\defemph**, **\notemph**, and **\stDMemph** macros with colors for the use in the statements package. Furthermore we customize the \@@lec macro for the appearance of line end comments in \lec.

```
144 % \def\STpresent#1{\textcolor{blue}{#1}}
145 \def\defemph#1{{\textcolor{magenta}{#1}}}
146 \def\notemph#1{{\textcolor{magenta}{#1}}}
147 \def\stDMemph#1{{\textcolor{blue}{#1}}}
148 \def\@@lec#1{(\textcolor{green}{#1})}
149 \langle/cls\rangle150 (*ltxml)
151 #DefMacro('\defemph{}','{\textcolor{magenta}{#1}}');
152 #DefMacro('\notemph{}','{\textcolor{magenta}{#1}}');
153 \langle/ltxml\rangle
```
I like to use the dangerous bend symbol for warnings, so we provide it here.

\textwarigrening as the macro can be used quite often we put it into a box register, so that it is only loaded once.

```
154 (*cls)
155 \pgfdeclareimage[width=1.5em]{miko@dbend}{dangerous-bend}
156 \def\textwarning{\raisebox{-.05cm}{\pgfuseimage{miko@dbend}}\xspace}
157 \langle /cls \rangleb
158 \langle *ltxml\rangle159 DefMacro('\textwarning',"");
160 \langle/ltxml\rangle
```
#### <span id="page-6-1"></span>4.5 Front Matter, Titles, etc

We need to redefine the frontmatter macros inherited from the beamer class, since there they take an optional argument.

```
161 (*ltxml)
162 DefMacro('\title[]{}', '\@add@frontmatter{ltx:title}{#1}');
163 DefMacro('\date[]{}', '\@add@frontmatter{ltx:date}[role=creation]{#1}');
164 DefMacro('\author[]{}', sub { andSplit(T_CS('\@author'),$_[1]); });#$
```

```
¡/ltxml¿
```
Now, we specialize the slide environment that we have implemented above or inherited from seminar.cls for some abbreviations, e.g. separator slides and title slides.

```
165 \langle *cls \rangle166 \newcommand\titleframe{\begin{frame}\titlepage\end{frame}}
167\newenvironment{titleframewith}{\begin{frame}\titlepage}{\end{frame}}
168 \newenvironment{ttitle}{\begin{center}\LARGE\begin{tabular}{|c|}\hline}%
169 {\\\hline\end{tabular}\end{center}\vspace{1ex minus 1ex}}
170 \newenvironment{ttitlejoint}[1]%
171 {\newbox\boxwith\setbox\boxwith\hbox{\begin{tabular}{c}{\em joint work with}\\#1\end{tabular}}%
172 \begin{center}\LARGE\begin{tabular}{c}\color{red}}%
173 {\\\box\boxwith\end{tabular}\end{center}%
174 \vspace{1ex minus 1ex}}
175 \langle/cls\rangle176 (∗ltxml)
177 DefConstructor('\titleframe',"<omdoc:ignore>titleframe elided here</omdoc:ignore>");
178 DefEnvironment('{titleframewith}',
179 "<omdoc:ignore>begin elided titleframe</omdoc:ignore>"
180 . "#body"
181 ."<omdoc:ignore>end elided titleframe</omdoc:ignore>");
182 DefEnvironment('{titleslide}',"");
183 DefEnvironment('{titleslide}',"<omdoc:omgroup>#body</omdoc:omgroup>");
184 DefEnvironment('{ttitle}', "\n<dc:title>#body</dc:title>");
185 \langle/ltxml\rangle186 % Must be first command on slide to make positioning work.
187 (*cls)
188 \newcommand{\putgraphicsat}[3]{%
189 \begin{picture}(0,0)\put(#1){\includegraphics[#2]{#3}}\end{picture}}
190 \newcommand{\putat}[2]{\begin{picture}(0,0)\put(#1){#2}\end{picture}}
191 \langle/cls\rangle192 (*ltxml)
193 \langle/ltxml\rangle194 \langle *cls \rangle195 \ifsectocframes
196 %\AtBeginChapter[]{\begin{frame}<beamer>\frametitle{Chapter Outline}\tableofcontents[currentsec
197 %\AtBeginSection[]{\begin{frame}<beamer>\frametitle{Section Outline}\tableofcontents[currentsec
198 %\AtBeginSubsection[]{\begin{frame}<beamer>\frametitle{Subsection Outline}\tableofcontents[curr
199 %\AtBeginSubsubsection[]{\begin{frame}<br/>beamer>\frametitle{Subsubsection Outline}\tableofcontent
200 \def\at@begin@omgroup#1{\message{atbeginomgroup}\begin{frame}<br/>beamer>\frametitle{Outline}\table
201 \overline{\text{f}}202 \ \langle /cls \rangle203 %
204 % \subsection{Miscellaneous}
205\%206 % the following macro is only to work around problems in the |tikz| support in \latexml.
207% \begin{macrocode}
208 \langle *cls \rangle209 \newcommand\tikzinput[2][]{\input{#2}}
```

```
210 \langle/cls\rangle211 (*ltxml)
212 DefMacro('\tikzinput[] \{\}','\includegraphics[#1]{#2}');
213 \langle/ltxml\rangleWe need to disregard the columns macros introduced by the beamer class
214 \langle *ltxml\rangle215 DefEnvironment('{columns}','#body');
216 DefEnvironment('{column}{}','#body');
217 \langle/ltxml\rangleWe also need to deal with overlay specifications introduced by the beamer class.<sup>6</sup>
218 (*ltxml)
219 DefConstructor('\uncover','#1');
220 #Define a Beamer Overlay Parameter type
221 DefParameterType('BeamerOverlay', sub {
222 my (\frac{\text{gullet}}{\text{gullet}}) = 0;
223 my $tok = $gullet->readXToken;
224 if (ref $tok && ToString($tok) eq '<') {
225 $gullet->readUntil(T_OTHER('>'));
226 } else {
227 $gullet->unread($tok) if ref $tok;
228 undef; }},
229 reversion=> sub {
230 (T_OTHER('<'), $_[0]->revert, T_OTHER('>'));
231 });
232
233 #Take the "from" field of the overlay range
234 sub overlayFrom {
235 return "" unless defined $_[0];
236 my $overlay=ToString($_[0]); $overlay = \sqrt{\left(\frac{d^2}{d^2}\right)}; $1;}
237
238 #Reuse the CMP itemizations, only adjust the \item constructors.
239 DefMacro('\beamer@group@item[] OptionalBeamerOverlay IfBeginFollows', sub {
240 my($gullet,$tag,$overlay,$needwrapper)=@_;
241 $overlay=$overlay||T_OTHER("");
242 ( T_CS('\group@item@maybe@unwrap'),
243 ($needwrapper ? (Invocation(T_CS('\beamer@group@item@wrap'),$tag,$overlay)->unlist) : ()) )
244 DefConstructor('\beamer@group@item@wrap {} OptionalBeamerOverlay',
245 "<omdoc:omtext ?#2(overlay='&overlayFrom(#2)')()>"
246 . "?#1(<dc:title>#1</dc:title>)()"
247 . "<omdoc:CMP>",
248 beforeDigest=>sub {
249 Let('\group@item@maybe@unwrap','\group@item@unwrap');
```

```
250 #$_[0]->bgroup;
```
EdNote:6 class <sup>7</sup> EdNote:7

 $6EDNOTE$ : this is just to keep latexml quiet, no real functionality here.

EDNOTE: Deyan: We reuse the CMP itemizations defined in the omdoc.cls.ltxml binding, adjusting the parameters to be overlay-sensitive

```
251 return; },
252 properties=>sub{ RefStepItemCounter(); });
253
254
255 #DefConstructor('\beamer@itemize@item[] OptionalBeamerOverlay',
256 # "<omdoc:li ?#2(overlay='&overlayFrom(#2)')() >"
257 # . "?#1(<dc:title>#1</dc:title>)()",
258 # properties=>sub{ RefStepItemCounter(); });
259 DefConstructor('\beamer@enumerate@item[] OptionalBeamerOverlay',
260 "<omdoc:li ?#2(overlay='&overlayFrom(#2)')() >"
261 . "?#1(<dc:title>#1</dc:title>)()",
262 properties=>sub{ RefStepItemCounter(); });
263 DefConstructor('\beamer@description@item[] OptionalBeamerOverlay',
264 "<omdoc:di ?#2(overlay='&overlayFrom(#2)')() >"
265 . "?#1(<omdoc:dt>#1</omdoc:dt>)()<omdoc:dd>", # trust di and dt to autoclose
266 properties=>sub{ RefStepItemCounter(); });
267 \langle/ltxml}#$
```
Now, some things that are imported from the pgf and beamer packages:

```
268 (*ltxml)
269 DefMacro('\putgraphicsat{}{}{}','\mygraphics[#2]{#3}');
270 DefMacro('\putat{}{}','#2');
271 \langle/ltxml\rangle
```
### <span id="page-9-0"></span>4.6 Finale

Finally, we set the slide body font to the sans serife, and we terminate the LAT<sub>E</sub>XML bindings file with a success mark for perl.

 $272 \langle cls \rangle \iff s \leq s \leq s$ 273  $\langle$ ltxml $\rangle$ 1;

## References

- <span id="page-10-0"></span>[Koh10] Michael Kohlhase. metakeys.sty: A generic framework for extensible Metadata in LATEX. Self-documenting LATEX package. Comprehensive TEX Archive Network (CTAN), 2010. url: [http://www.ctan.org/tex](http://www.ctan.org/tex-archive/macros/latex/contrib/stex/metakeys/metakeys.pdf)[archive/macros/latex/contrib/stex/metakeys/metakeys.pdf](http://www.ctan.org/tex-archive/macros/latex/contrib/stex/metakeys/metakeys.pdf).
- <span id="page-10-1"></span>[Ste] Semantic Markup for L<sup>2</sup>TEX. Project Homepage. URL: [http://trac.](http://trac.kwarc.info/sTeX/) [kwarc.info/sTeX/](http://trac.kwarc.info/sTeX/) (visited on 02/22/2011).